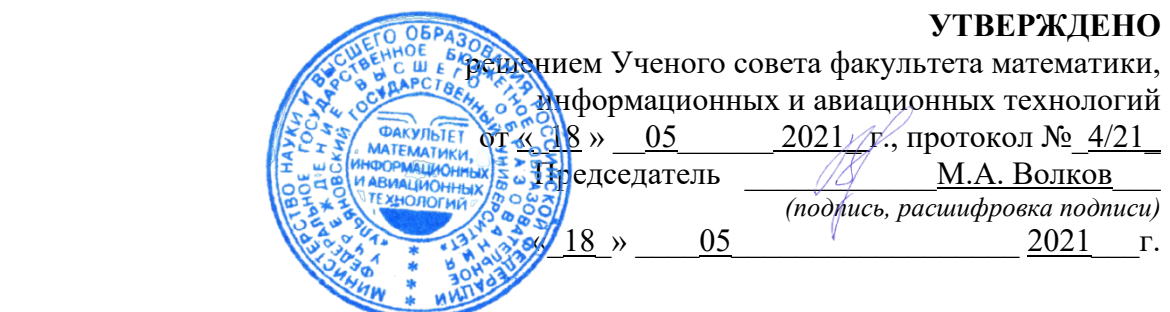

# **РАБОЧАЯ ПРОГРАММА ДИСЦИПЛИНЫ**

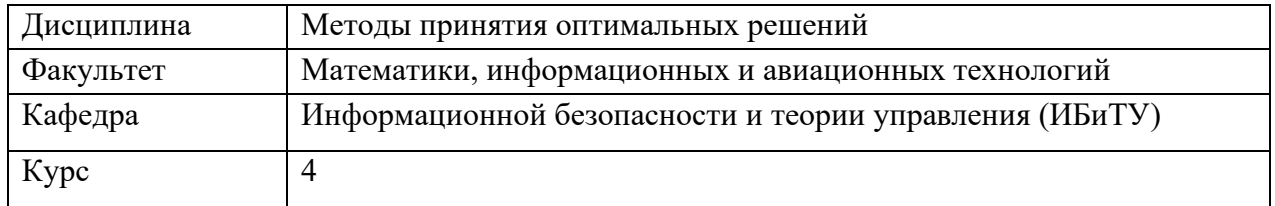

Специальность: 10.05.03 "Информационная безопасность автоматизированных систем" *(код специальности (направления), полное наименование)*

Специализация: "Безопасность открытых информационных систем"  *полное наименование*

Дата введения в учебный процесс УлГУ  $\alpha$  01 »  $\frac{09}{2021}$  г. Программа актуализированана заседании кафедры: протокол № 13 от 11.05.2022 г. Программа актуализированана заседании кафедры: протокол № 12 от 12.04.2023 г. Программа актуализирована на заседании кафедры: протокол № \_\_ от \_\_\_\_\_\_\_\_\_ 20\_\_\_\_г.

### Сведения о разработчиках:

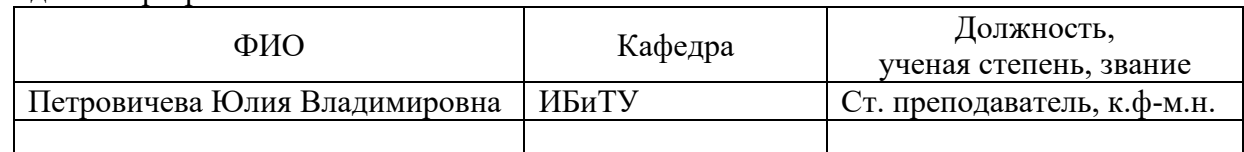

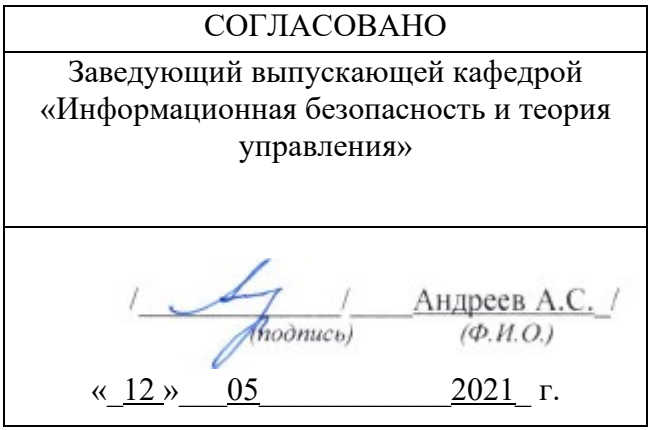

## **1. ЦЕЛИ И ЗАДАЧИ ОСВОЕНИЯ ДИСЦИПЛИНЫ**

#### **Цели освоения дисциплины:**

Учебная дисциплина «Методы принятия оптимальных решений» обеспечивает приобретение знаний и умений в соответствии с федеральным государственным образовательным стандартом, содействует формированию мировоззрения и системного мышления.

Основной целью курса является формирование у студентов знаний в области построения и анализа моделей оптимизации и методам их исследования, а также освоение методов анализа и выбора решений в задачах эффективного применения автоматизированных систем.

#### **Задачи освоения дисциплины:**

• изучение основных понятий процесса принятия оптимальных решений;

• овладение построением и анализом моделей оптимизации;

• освоение основных методов теории оптимизации, линейного программирования, минимизации, нелинейной оптимизации;

• овладение практикой выбора оптимальных решений в конкретных задачах эффективного применения автоматизированных систем.

## **2. МЕСТО ДИСЦИПЛИНЫ В СТРУКТУРЕ ООП ВО**

Дисциплина «Методы принятия оптимальных решений» изучается в 7 семестре, относится к дисциплинам вариативной части блока Б1.В.1 предназначенным для студентов, обучающихся по направлению подготовки 10.05.03 – "Информационная безопасность автоматизированных систем".

Для успешного освоения дисциплины студент должен овладеть знаниями и умениями, формируемыми в результате освоения курсов «Математический анализ», «Информатика», «Алгебра и геометрия», а также некоторых разделов дисциплин «Дискретная математика», «Математическая логика и теория алгоритмов». Кроме того, необходимо наличие практических навыков программирования на одном из языков программирования высокого уровня.

Для освоения дисциплины студент должен иметь следующие «входные» знания, умения, навыки и компетенции, такие как способность использовать основные положения и методы социальных, гуманитарных и экономических наук; способность использовать нормативные правовые документы применительно к своей профессиональной деятельности; способность анализировать социально-значимые проблемы и процессы в области информационной безопасности; способность использовать основные законы естественнонаучных дисциплин, применять основные методы системного анализа для решения проблем.

Результаты освоения дисциплины будут необходимы в дальнейшем при изучении таких дисциплин, как «Разработка и эксплуатация автоматизированных систем в защищенном исполнении», «Криптографические протоколы», «Методы алгебраической геометрии в криптографии», а также для прохождения учебной, производственной и преддипломной практик, государственной итоговой аттестации.

## **3. ПЕРЕЧЕНЬ ПЛАНИРУЕМЫХ РЕЗУЛЬТАТОВ ОБУЧЕНИЯ ПО ДИСЦИПЛИНЕ (МОДУЛЮ), СОТНЕСЕНЫХ С ПЛАНИРУЕМЫМИ РЕЗУЛЬТАТАМИ ОСВОЕНИЯ ОБРАЗОВАТЕЛЬНОЙ ПРОГРАММЫ**

Процесс изучения дисциплины направлен на формирование следующих компетен-

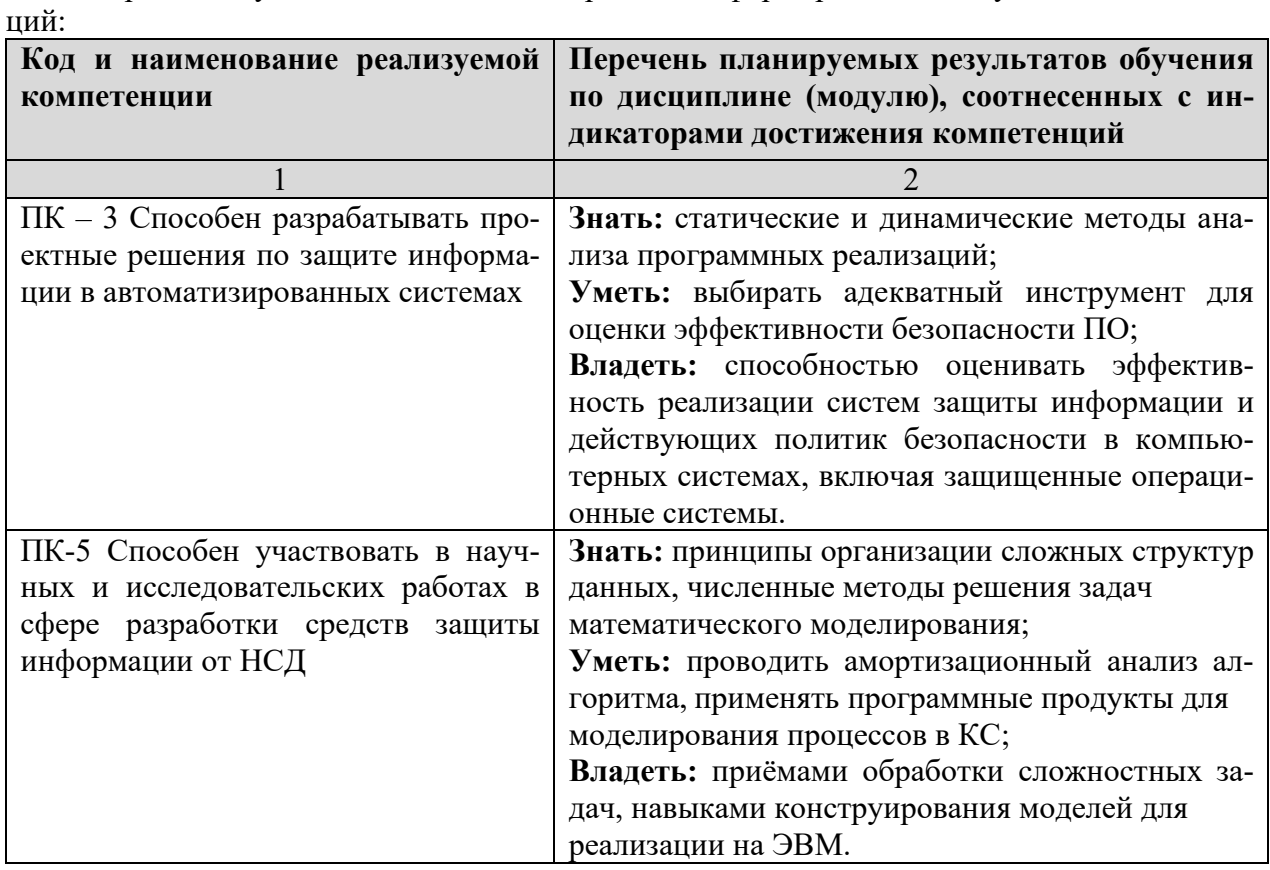

## **4. ОБЩАЯ ТРУДОЕМКОСТЬ ДИСЦИПЛИНЫ**

**4.1. Объем дисциплины в зачетных единицах (всего): 4. 4.2. Объем дисциплины по видам учебной работы (в часах):**

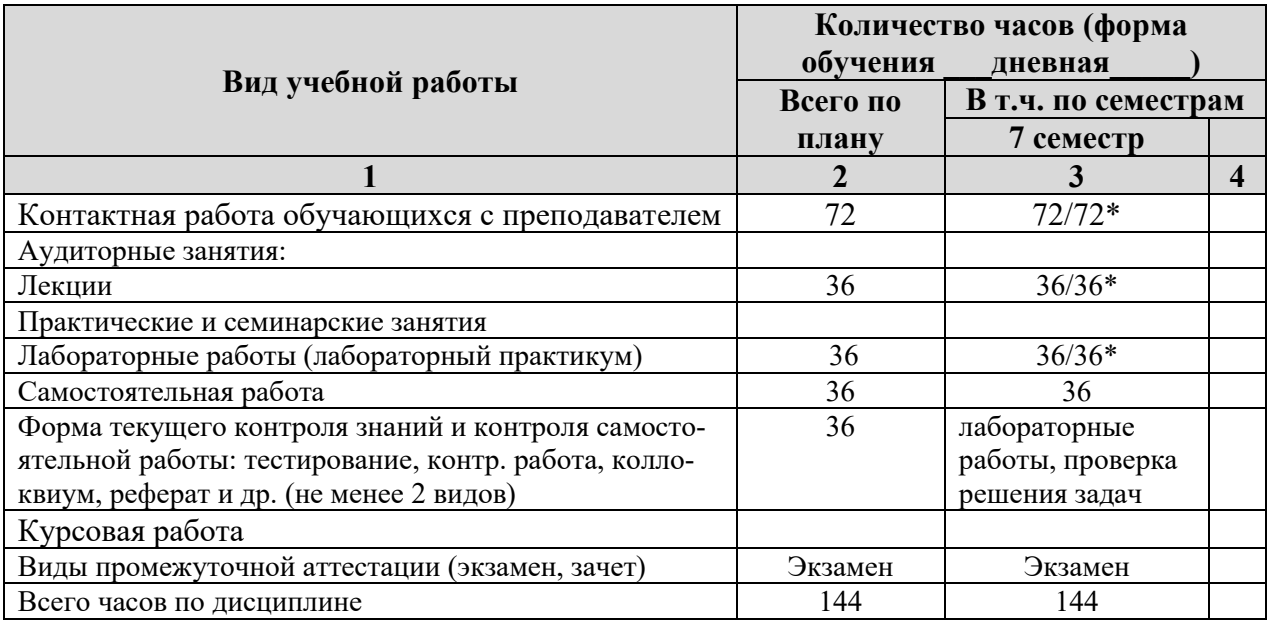

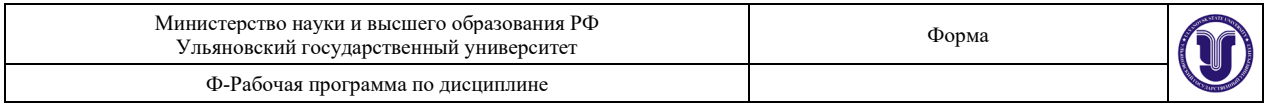

\*В случае необходимости использования в учебном процессе частично/исключительно дистанционных образовательных технологий в таблице через слеш указывается количество часов работы ППС с обучающимися для проведения занятий в дистанционном формате с применением электронного обучения.

## **4.3. Распределение часов по темам и видам учебной работы: Форма обучения \_\_\_***очная*

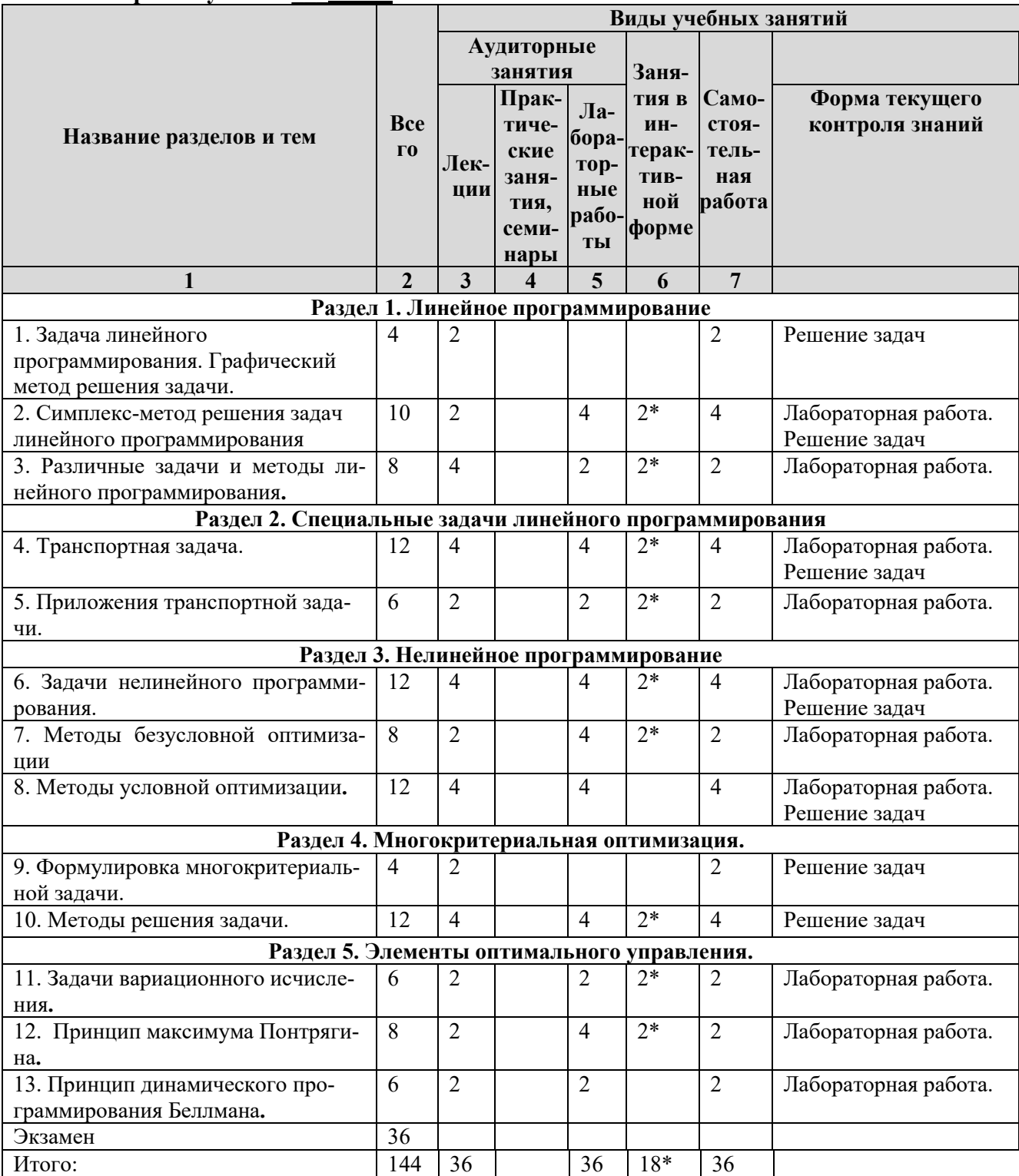

\*занятия проводятся в интерактивной форме

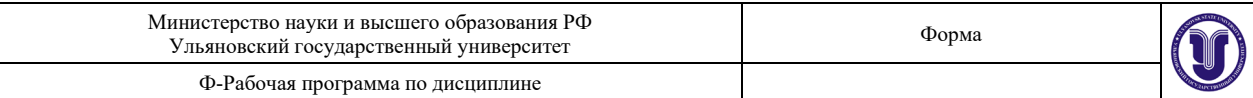

## **4. СОДЕРЖАНИЕ КУРСА (МОДУЛЯ)**

#### **Раздел 1. Линейное программирование**

#### **Тема 1. Задача линейного программирования. Графический метод решения задачи.**

Общая форма записи модели линейного программирования. Графический метод решения задачи с двумя переменными. Графический метод решения задачи с тремя переменными.

#### **Тема 2. Симплекс-метод решения задач линейного программирования.**

Симплекс-метод с естественным базисом. Симплекс-метод с искусственным базисом. К- матрицы симплекс-метода.

#### **Тема 3. Различные задачи и методы линейного программирования.**

Двойственная задача. Целочисленное линейное программирование. Метод Гомори. Задача о рациональной нагрузке.

#### **Раздел 2. Специальные задачи линейного программирования.**

#### **Тема 4. Транспортная задача.**

Экономико-математическая модель транспортной задачи. Метод северо-западного угла. Метод минимальной стоимости. Особый случай. Распределительный метод решения транспортной задачи. Открытая модель.

### **Тема 5. Приложения транспортной задачи.**

Экономические задачи, сводящие к транспортной задаче. Транспортные задачи, имеющие некоторые усложнения. Модификация транспортной задачи. Задача о назначениях.

#### **Раздел 3. Нелинейное программирование**

#### **Тема 6. Задачи нелинейного программирования.**

Постановка задач. Задача одномерной оптимизации. Алгоритм Свенна. Метод золотого сечения. Графический метод решения задачи с двумя переменными.

## **Тема 7. Методы безусловной оптимизации.**

Градиентные методы. Метод скорейшего спуска – метод Коши. Алгоритм метода Коши.

#### **Тема 8. Методы условной оптимизации.**

Постановка задачи. Общая схема методов условной оптимизации. Метод Зойтендейка.

Алгоритм метода Зойтендейка. Квадратичное программирование. Метод множителей Лагранжа.

#### **Раздел 4. Многокритериальная оптимизация.**

**Тема 9. Формулировка многокритериальной задачи.**

Формулировка задачи. Множество Парето.

## **Тема 10. Методы решения задачи.**

Графический метод решения многокритериальной задачи. Метод идеальной точки. Метод сведения многокритериальной задачи к задаче однокритериального программирования.

#### **Раздел 5. Элементы оптимального управления.**

#### **Тема 11. Задачи вариационного исчисления.**

Постановки задач Лагранжа, Больца, Майера. Решение задачи Лагранжа. Примеры. **Тема 12. Принцип максимума Понтрягина.**

Постановка задачи оптимального управления. Формулировка принципа. Задачи об оптимальном управлении материальной точкой, об оптимальном управлении перевернутым маятником.

#### **Тема 13. Принцип динамического программирования Беллмана.**

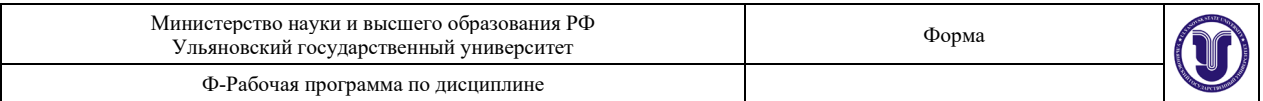

Формулировка принципа оптимальности. Уравнение Беллмана и его решение. Задача об оптимальном управлении вращательным движением твердого тела

## **6. ТЕМЫ ПРАКТИЧЕСКИХ И СЕМИНАРСКИХ ЗАНЯТИЙ**

Практические и семинарские занятия не предусмотрены учебным планом дисциплины.

## **7. ЛАБОРАТОРНЫЕ РАБОТЫ (ЛАБОРАТОРНЫЙ ПРАКТИКУМ)**

### **Раздел 1. Линейное программирование**

### **Тема 2. Симплекс-метод решения задач линейного программирования**

Цель работы: освоение симплекс-метода с естественным базисом для решения задачи максимизации целевой функции.

Задание: требуется составить программу поиска решения конкретной задачи.

Входные данные: параметры целевой функции, наложенных неравенств.

Выходные данные: значения решения.

Методические указания: использовать метод модифицированных жордановых исключений.

### **Тема 2. Симплекс-метод решения задач линейного программирования**

Цель работы: освоение симплекс-метода с искусственным базисом для решения задачи максимизации целевой функции.

Задание: требуется составить программу поиска решения конкретной задачи.

Входные данные: параметры целевой функции, наложенных неравенств.

Выходные данные: значения решения.

Методические указания: использовать метод модифицированных жордановых исключений.

#### **Тема 3. Различные задачи и методы линейного программирования.**

Цель работы: освоение метода Гомори для задачи о рациональной нагрузке.

Задание: требуется составить программу поиска решения конкретной задачи.

Входные данные: параметры целевой функции, наложенных неравенств.

Выходные данные: значения решения.

Методические указания: использовать алгоритм метода Гомори.

### **Раздел 2. Специальные задачи линейного программирования.**

### **Тема 4. Транспортная задача**.

Цель работы: освоение методов северо-западного угла и минимальной стоимости.

Задание: требуется составить программу поиска решения конкретной задачи.

Входные данные: параметры целевой функции, наложенных неравенств.

Выходные данные: значения решения.

Варианты заданий.

1. Метод северо-западного угла.

2. Метод минимальной стоимости.

Методические указания: использовать алгоритмы методов северо-западного угла и минимальной стоимости.

### **Тема 4. Транспортная задача.**

Цель работы: освоение распределительного метода решения транспортной задачи.

Задание: требуется составить программу поиска оптимального решения конкретной задачи.

Входные данные: параметры целевой функции, наложенных неравенств.

Выходные данные: значения оптимального решения.

Методические указания: использовать алгоритм распределительного метода решения

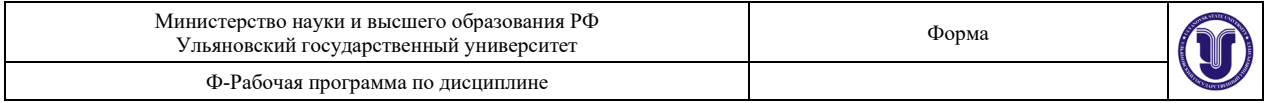

#### транспортной задачи.

#### **Тема 5. Приложения транспортной задачи**.

Цель работы: освоение метода решения транспортной задачи посредством транспортной сети.

Задание: требуется составить программу поиска решения конкретной задачи.

Входные данные: параметры целевой функции, наложенных неравенств.

Выходные данные: значения оптимального решения.

Методические указания: использовать алгоритм построения транспортной сети.

#### **Раздел 3. Нелинейное программирование.**

### **Тема 6. Задачи нелинейного программирования.**

Цель работы: освоение методов одномерной оптимизации.

Задание: требуется составить программу поиска решения конкретной задачи.

Входные: нелинейная функция с одной переменной, линейные ограничения.

Выходные данные: значения решения.

Методические указания: использовать алгоритм Свенна.

## **Раздел 3. Нелинейное программирование**

## **Тема 6. Задачи нелинейного программирования.**

Цель работы: освоение методов одномерной оптимизации.

Задание: требуется составить программу поиска решения конкретной задачи.

Входные: нелинейная функция с одной переменной, линейные ограничения.

Выходные данные: значения решения.

Методические указания: использовать алгоритм метода золотого сечения.

#### **Тема 7. Методы безусловной оптимизации.**

Цель работы: освоение метода скорейшего спуска.

Задание. Требуется составить программу поиска решения конкретной задачи.

Входные: нелинейная функция с несколькими переменными, линейные ограничения.

## Выходные данные: значения решения

Методические указания: использовать алгоритм метода скорейшего спуска.

#### **Тема 7. Методы безусловной оптимизации.**

Цель работы: освоение модифицированного метода Коши.

Задание: требуется составить программу поиска решения конкретной задачи.

Входные: нелинейная функция с несколькими переменными, линейные ограничения. Выходные данные: значения решения.

Методические указания: использовать алгоритм модифицированного метода Коши.

### **Тема 8. Методы условной оптимизации.**

Цель работы: освоение метода Зойтендейка.

Задание: требуется составить программу поиска решения конкретной задачи.

Входные: нелинейная функция с несколькими переменными, нелинейные ограничения. Выходные данные: значения решения.

Методические указания: использовать алгоритм метода Зойтендейка.

### **Тема 8. Методы условной оптимизации.**

Цель работы: освоение других методов условной оптимизации.

Задание: требуется составить программу поиска решения конкретной задачи.

Входные: нелинейная функция с несколькими переменными, нелинейные ограничения.

## Выходные данные: значения решения.

Варианты заданий.

1. Метод квадратичного программирования.

2. Метод множителей Лагранжа.

Методические указания: использовать алгоритмы решения на основе указанных методов. **Раздел 4. Многокритериальная оптимизация.**

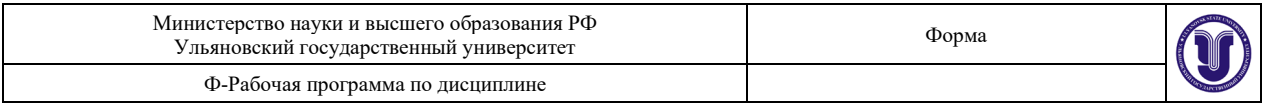

#### **Тема 10. Методы решения задачи.**

Входные данные: целевая векторная функция с несколькими переменными, линейные ограничения.

Выходные данные: значения решения.

Варианты заданий.

1. Решение по методу идеальной точки.

2. Решение по методу сведения многокритериальной задачи к задаче однокритериального программирования.

Методические указания: использовать алгоритмы решения задачи на основе указанных методов.

#### **Раздел 5. Элементы оптимального управления.**

#### **Тема 11. Задачи вариационного исчисления.**

Входные данные: минимизируемый функционал.

Выходные данные: график экстремального решения.

Методические указания: использовать методику вывода уравнений Лагранжа и методы численного интегрирования.

#### **Тема 12. Принцип максимума Понтрягина.**

Входные данные:

1. параметры задачи об оптимальном управлении материальной точкой;

2. параметры задачи об оптимальном управлении перевернутым маятником.

Выходные данные: график оптимального решения.

Методические указания: использовать методику вывода уравнений принципа максимума Понтрягина и методы численного интегрирования.

#### **Тема 13. Принцип динамического программирования Беллмана**.

Входные данные: параметры квадратичной оптимальной задачи.

Выходные данные: график оптимального решения.

Методические указания: использовать методику вывода уравнений Беллмана и методы численного интегрирования.

## **8. ТЕМАТИКА КУРСОВЫХ, КОНТРОЛЬНЫХ РАБОТ, РЕФЕРАТОВ**

8.1 Курсовые и контрольные работы не предусмотрены учебным планом дисциплины.

8.2 Рефераты не предусмотрены учебным планом дисциплины.

### **9. ПЕРЕЧЕНЬ ВОПРОСОВ К ЭКЗАМЕНУ**

1. Общая форма записи модели линейного программирования.

2. Графический метод решения задачи с двумя переменными.

3. Графический метод решения задачи с тремя переменными.

4. Симплекс-метод с естественным базисом.5.

5. Симплекс-метод с искусственным базисом.

6. Теоремы двойственности для задач линейного программирования.

7. Метод Гомори

8. Задача о рациональной нагрузке.

9. Экономико-математическая модель транспортной задачи.

10. Метод северо-западного угла.

11. Метод минимальной стоимости.

12. Распределительный метод решения транспортной задачи. Открытая модель.

13. Модификация транспортной задачи. Задача о назначениях.

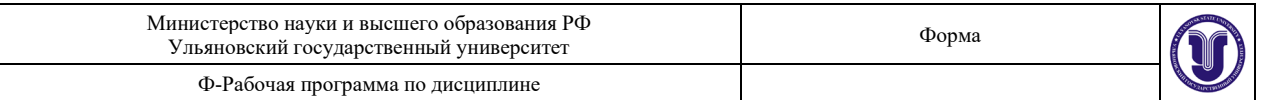

14. Постановка задач нелинейного программирования.

15. Задача одномерной оптимизации. Алгоритм Свенна.

16. Метод золотого сечения.

17. Графический метод решения задачи с двумя переменными.

18. Градиентные методы.

19. Метод скорейшего спуска – метод Коши. Алгоритм метода Коши.

20. Постановка задачи. Общая схема методов условной оптимизации.

21. Метод Зойтендейка. Алгоритм метода Зойтендейка.

22. Квадратичное программирование. Метод множителей Лагранжа.

23. Формулировка задачи. Множество Парето. Графический метод решения многокритериальной задачи.

24. Метод идеальной точки.

25. Метод сведения многокритериальной задачи к задаче однокритериального программирования.

26. Задачи вариационного исчисления. Постановки задач Лагранжа, Больца, Майера. Решение задачи Лагранжа. Примеры.

27. Постановка задачи оптимального управления. Формулировка принципа.

28. Задача об оптимальном управлении материальной точкой

29. Задача об оптимальном управлении перевернутым маятником.

30. Принцип динамического программирования Беллмана. Формулировка принципа оптимальности. Уравнение Беллмана и его решение.

31. Задача об оптимальном управлении вращательным движением твердого тела

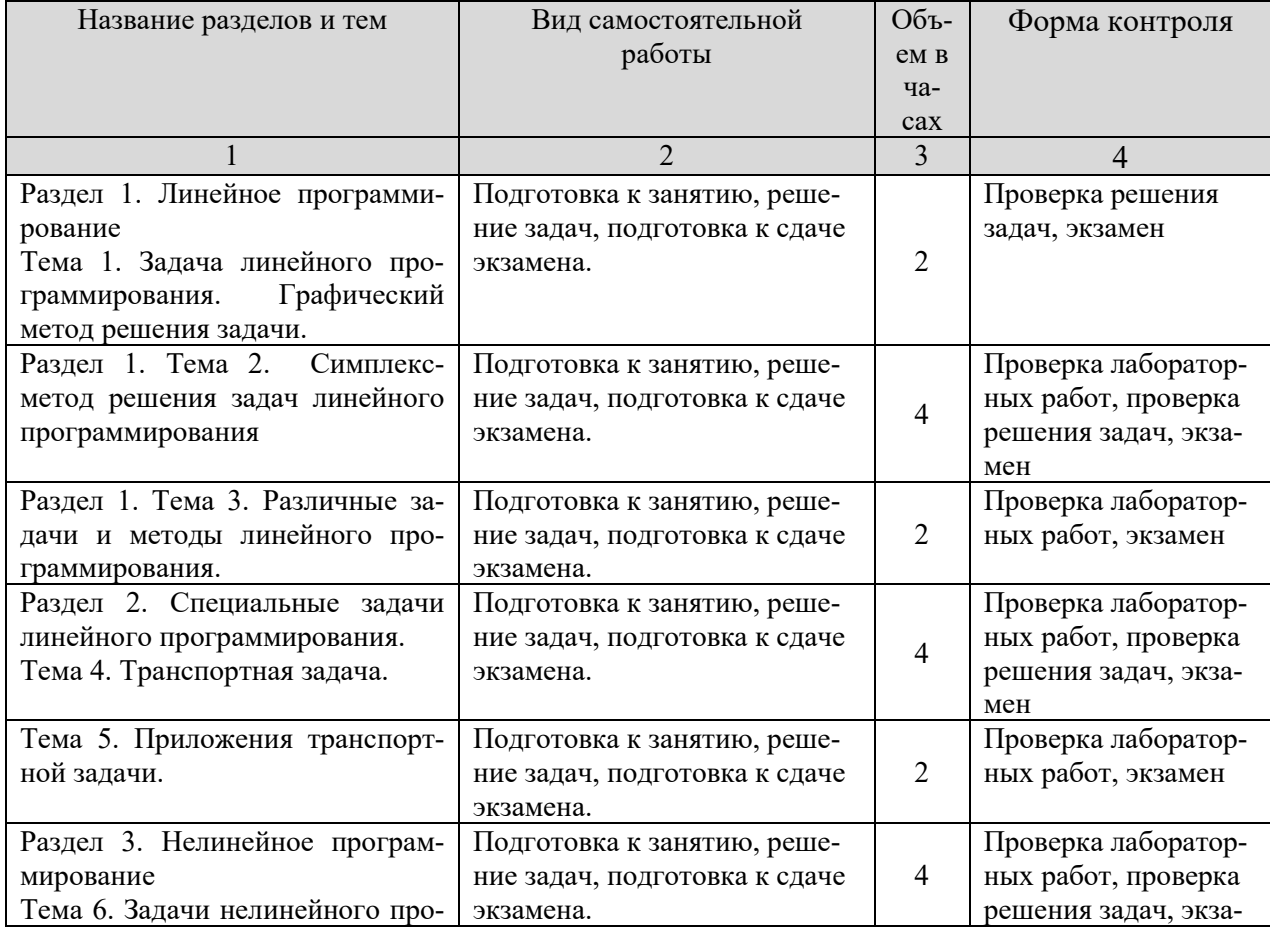

## **10. САМОСТОЯТЕЛЬНАЯ РАБОТА СТУДЕНТОВ**

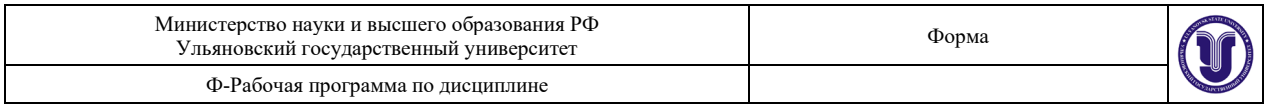

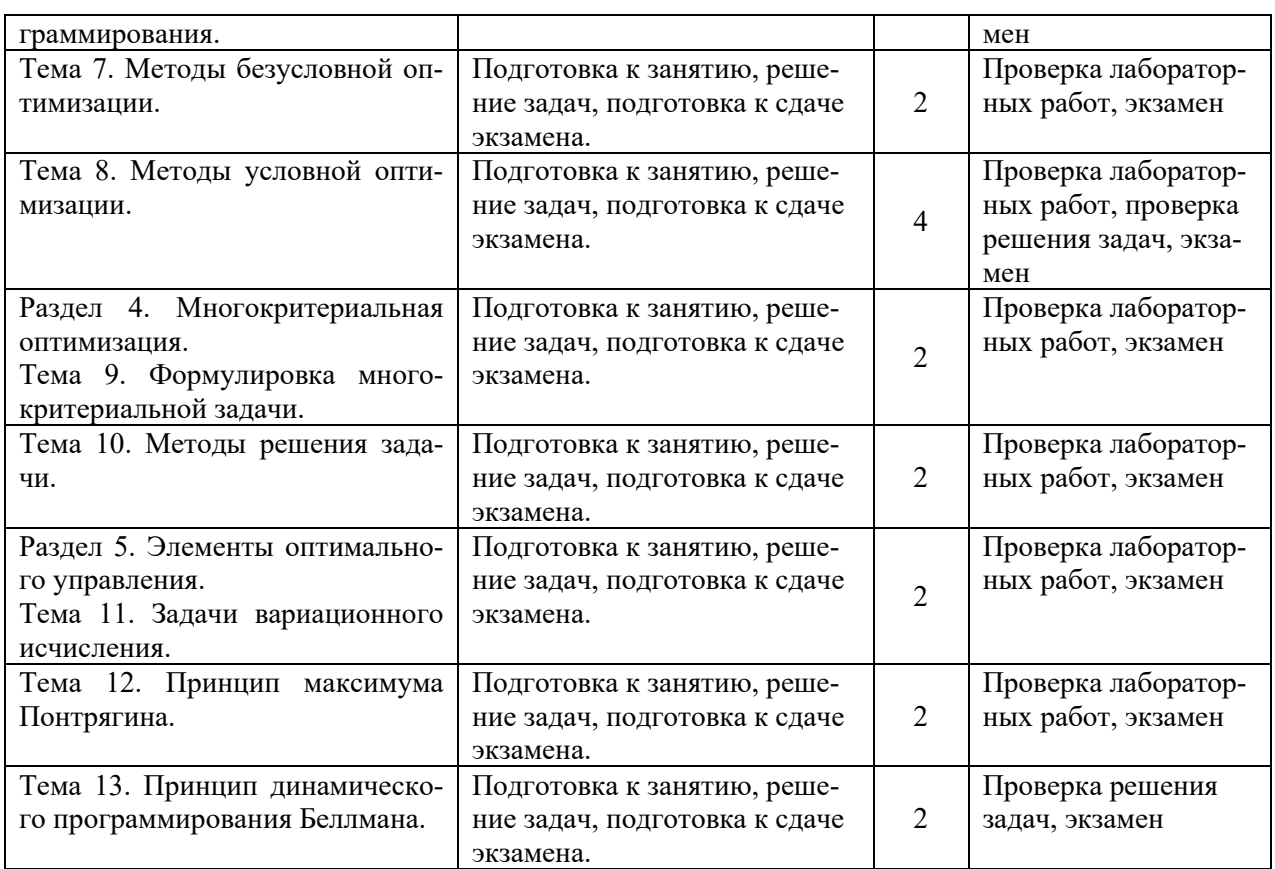

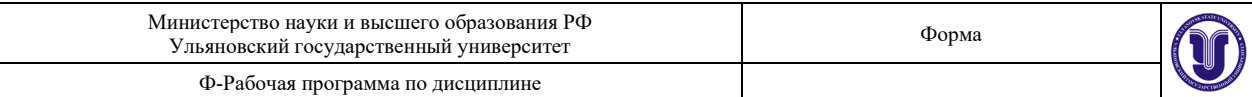

## **11. УЧЕБНО-МЕТОДИЧЕСКОЕ И ИНФОРМАЦИОННОЕ ОБЕСПЕЧЕНИЕ ДИСЦИПЛИНЫ**

## **а) Список рекомендуемой литературы: основная**

1. Васильев О. В. Методы оптимизации в задачах и упражнениях : /Васильев О. В., Аргучинцев А. В.; Федерал. цел. программа" Гос. поддержка интеграции высш.образования и фунд.науки на 1997-2000 годы". - В пер. - Москва : Физматлит, 1999.  $-207$  c.

2. Методы принятия оптимальных решений. Часть 1 : учебное пособие / Р. М. Безбородникова, С. Т. Денисова, Т. А. Зеленина [и др.] ; под редакцией А. Г. Реннер. — Оренбург : Оренбургский государственный университет, ЭБС АСВ, 2016. — 245 c. — ISBN 978-5-7410-1562-9. — Текст : электронный // Электронно-библиотечная система IPR BOOKS : [сайт]. — URL:<http://www.iprbookshop.ru/69912.html>

### **дополнительная**

1. Воденин Д. Р. Численные методы оптимизации : учебно-методическое пособие / Д. Р. Воденин; УлГУ, ФМИиАТ, Каф. прикл. математики. - Ульяновск : УлГУ, 2016. - Загл. с экрана. - Электрон. текстовые дан. (1 файл : 2,08 Мб). - Текст : электронный. <http://lib.ulsu.ru/MegaPro/Download/MObject/249>

2. Семушин Иннокентий Васильевич. Практикум по методам оптимизации : компьютерный курс: учеб. пособие для вузов / Семушин Иннокентий Васильевич; Ульяновск. гос. техн. ун-т. - 2-е изд., перераб. и доп. - Ульяновск : УлГТУ, 2003. - Загл. с экрана. - Электрон. текстовые дан. (1 файл : 2,69 МБ). - Текст : электронный. - ISBN 5-89146- 399-7.<http://lib.ulsu.ru/MegaPro/Download/MObject/987>

3. Семушин, Иннокентий Васильевич. Вычислительные методы алгебры и оценивания : учеб. пособие / Семушин Иннокентий Васильевич ; УлГТУ. - Ульяновск : УлГТУ, 2011.

4. Демидович Б.П. Основы вычислительной математики : учеб. пособие / Демидович Борис Павлович, И. А. Марон. - 7-е изд., стер. - Санкт-Петербург : Лань, 2009

5. Газимов, Р. Т. Теория системного анализа и принятия решений : курс лекций / Р. Т. Газимов, М. В. Усачёв, К. З. Салихов. - Москва : МИСиС, 2011. - 52 с. - ISBN 978-5- 87623-493-3. - Текст : электронный // ЭБС "Консультант студента" : [сайт]. - URL : <https://www.studentlibrary.ru/book/ISBN9785876234933.html>

### **учебно-методическая**

1. Петровичева Ю. В. Методические указания для самостоятельной работы студентов по дисциплине «Методы принятия оптимальных решений» для студентов специалитета по специальности 10.05.03 «Информационная безопасность автоматизированных систем» очной формы обучения / Ю. В. Петровичева; УлГУ, ФМИиАТ. - Ульяновск: УлГУ, 2020. - Загл. с экрана; Неопубликованный ресурс. - Электрон. текстовые дан. (1 файл : 299 КБ). - Текст : электронный. <http://lib.ulsu.ru/MegaPro/Download/MObject/7172>

Согласовано:

 $\underbrace{\Gamma_{\gamma_1}, \Sigma_{\gamma_2}, \Sigma_{-\gamma_4}}_{\text{XODXHOCTB} \text{ compyahuka hayчной библиотеки}} \frac{\sqrt{1-\gamma_1}}{\sqrt{1-\gamma_1}} \frac{\sqrt{1-\gamma_1}}{\sqrt{1-\gamma_1}} \frac{\sqrt{1-\gamma_1}}{\sqrt{1-\gamma_1}} \frac{\sqrt{1-\gamma_1}}{\sqrt{1-\gamma_1}} \frac{\sqrt{1-\gamma_1}}{\sqrt{1-\gamma_1}}$ 

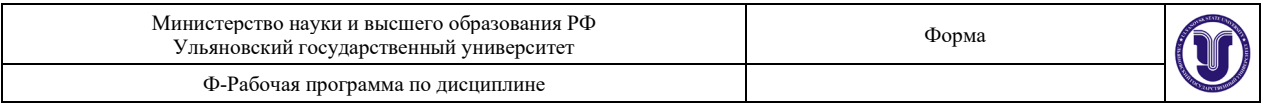

### **б) Программное обеспечение**

Для образовательного процесса студенту необходимо рабочее место с ПК с установленным следующим программным обеспечением: операционная среда ОС Windows/Linux; MS Office.

## **в) Профессиональные базы данных, информационно-справочные системы**

## **1. Электронно-библиотечные системы:**

1.1. IPRbooks : электронно-библиотечная система : сайт / группа компаний Ай Пи Ар Медиа. - Саратов,  $[2021]$ . – URL: [http://www.iprbookshop.ru.](http://www.iprbookshop.ru/) – Режим доступа: для зарегистрир. пользователей. - Текст : электронный.

1.2. ЮРАЙТ : электронно-библиотечная система : сайт / ООО Электронное издательство ЮРАЙТ. – Москва, [2021]. - URL: https://urait.ru. – Режим доступа: для зарегистрир. пользователей. - Текст : электронный.

1.3. Консультант студента : электронно-библиотечная система : сайт / ООО Политехресурс. – Москва, [2021]. – URL: [https://www.studentlibrary.ru/cgi](https://www.studentlibrary.ru/cgi-bin/mb4x)-bin/mb4x. – Режим доступа: для зарегистрир. пользователей. – Текст : электронный.

1.4. Консультант врача : электронно-библиотечная система : сайт / ООО Высшая школа организации и управления здравоохранением-Комплексный медицинский консалтинг. – Москва, [2021]. – URL: [https://www.rosmedlib.ru.](https://www.rosmedlib.ru/) – Режим доступа: для зарегистрир. пользователей. – Текст : электронный.

1.5. Большая медицинская библиотека : электронно-библиотечная система : сайт / ООО Букап. – Томск, [2021]. – URL: ht[tps://www.books](https://www.books-up.ru/ru/library/)-up.ru/ru/library/ . – Режим доступа: для зарегистрир. пользователей. – Текст : электронный.

1.6. Лань : электронно-библиотечная система : сайт / ООО ЭБС Лань. – Санкт-Петербург, [2021]. – URL: [https://e.lanbook.com.](https://e.lanbook.com/) – Режим доступа: для зарегистрир. пользователей. – Текст : электронный.

1.7. **Znanium.com :** электронно-библиотечная система : сайт / ООО Знаниум. Москва, [2021]. - URL: [http://znanium.com](http://znanium.com/) . - Режим доступа : для зарегистрир. пользователей. - Текст : электронный.

1.8. Clinical Collection : коллекция для медицинских университетов, клиник, медицинских библиотек // EBSCOhost : [портал]. – URL: http[://web.b.ebscohost.com](http://web.b.ebscohost.com/ehost/search/advanced?vid=1&sid=9f57a3e1-1191-414b-8763-e97828f9f7e1%40sessionmgr102)/ehost/search/advanced?vid=1&sid=9f57a3e1-1191-414b-8763  $e97828f9f7e1\%40s$ essionmgr $102$ . – Режим доступа: для авториз. пользователей. – Текст: электронный.

1.9. Русский язык как иностранный : электронно-образовательный ресурс для иностранных студентов : сайт / ООО Компания «Ай Пи Ар Медиа». – Саратов, [2021]. – URL: https://ros-edu.ru. – Режим доступа: для зарегистрир. пользователей. – Текст : электронный.

**2. КонсультантПлюс** [Электронный ресурс]: справочная правовая система. /ООО «Консультант Плюс» - Электрон. дан. - Москва : КонсультантПлюс, [2021].

### **3. Базы данных периодических изданий:**

3.1. База данных периодических изданий : электронные журналы / ООО ИВИС. - Москва, [2021]. – URL: [https://dlib.eastview.com/browse/udb/12.](https://dlib.eastview.com/browse/udb/12) – Режим доступа : для авториз. пользователей. – Текст : электронный.

3.2. eLIBRARY.RU: научная электронная библиотека : сайт / ООО Научная Электронная Библиотека. – Москва,  $[2021]$ . – URL: [http://elibrary.ru.](http://elibrary.ru/) – Режим доступа : для авториз. пользователей. – Текст : электронный

3.3. «Grebennikon» : электронная библиотека / ИД Гребенников. – Москва, [2021]. – URL: https://id2.action-[media.ru/Personal/Products.](https://id2.action-media.ru/Personal/Products) – Режим доступа : для авториз. пользо-

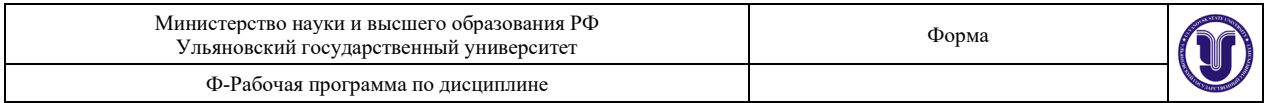

#### вателей. – Текст : электронный.

**4. Национальная электронная библиотека** : электронная библиотека : федеральная государственная информационная система : сайт / Министерство культуры РФ ; РГБ. – Москва, [2021]. – URL: [https://нэб.рф.](https://%D0%BD%D1%8D%D0%B1.%D1%80%D1%84/) – Режим доступа : для пользователей научной библиотеки. – Текст : электронный.

**5. SMART [Imagebase](https://ebsco.smartimagebase.com/?TOKEN=EBSCO-1a2ff8c55aa76d8229047223a7d6dc9c&custid=s6895741)** // EBSCOhost : [портал]. – URL: [https://ebsco.smartimagebase.com](https://ebsco.smartimagebase.com/?TOKEN=EBSCO-1a2ff8c55aa76d8229047223a7d6dc9c&custid=s6895741)/?TOKEN=EBSCO-

1a2ff8c55[aa76d8229047223a](https://ebsco.smartimagebase.com/?TOKEN=EBSCO-1a2ff8c55aa76d8229047223a7d6dc9c&custid=s6895741)7d6dc9c&custid=s6895741. – Режим доступа : для авториз. пользователей. – Изображение : электронные.

## **6. Федеральные информационно-образовательные порталы:**

6.1. [Единое окно доступа к образовательным ресурсам](http://window.edu.ru/) : федеральный портал / учредитель ФГАОУ ДПО ЦРГОП и ИТ. - URL: <http://window.edu.ru/>. - Текст: электронный.

6.2. [Российское образование](http://www.edu.ru/index.php) : федеральный портал / учредитель ФГАОУ ДПО ЦРГОП и ИТ. – URL: [http://www.edu.ru.](http://www.edu.ru/) – Текст : электронный.

### **7. Образовательные ресурсы УлГУ:**

7.1. Электронная библиотека УлГУ : модуль АБИС Мега-ПРО / ООО «Дата Экспресс». – URL: http[://lib.ulsu.ru](http://lib.ulsu.ru/MegaPro/Web)/MegaPro/Web. – Режим доступа : для пользователей научной библиотеки. – Текст: электронный.

Согласовано:

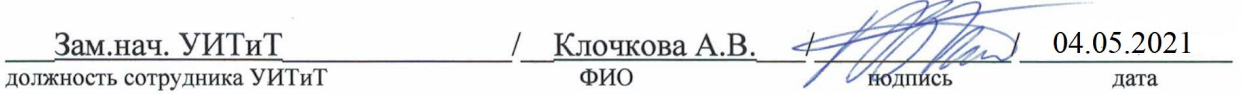

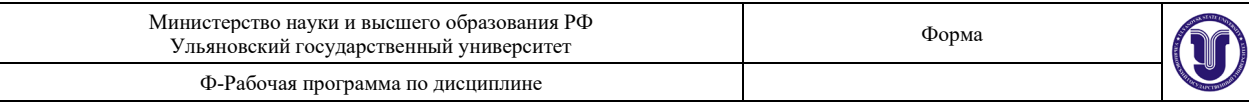

## **12. МАТЕРИАЛЬНО-ТЕХНИЧЕСКОЕ ОБЕСПЕЧЕНИЕ ДИСЦИПЛИНЫ:**

Аудитории для проведения лекций: 3/418, 501.

Аудитория 3/418 укомплектована специализированной мебелью, учебной доской, имеются мультимедийные средства: компьютер и проектор; используются мультимедийные технологии: MS Office, Internet Explorer, Power Point, MS Excel.

Помещение 501. Аудитория для проведения практических и лабораторных занятий, текущего контроля и промежуточной аттестации, групповых и индивидуальных консультаций. Помещение укомплектовано ученической доской и комплектом мебели (посадочных мест - 10). Компьютеры, Wi-Fi с доступом к сети «Интернет», ЭИОС, ЭБС. 432017, Ульяновская область, г. Ульяновск, р-н Железнодорожный, ул. Набережная р. Свияги, № 106 (1 корпус).

## **13. СПЕЦИАЛЬНЫЕ УСЛОВИЯ ДЛЯ ОБУЧАЮЩИХСЯ С ОГРАНИЧЕННЫМИ ВОЗМОЖНОСТЯМИ ЗДОРОВЬЯ**

В случае необходимости, обучающимся из числа лиц с ограниченными возможностями здоровья (по заявлению обучающимся) могут предлагаться одни из следующих вариантов восприятия информации с учетом их индивидуальных психофизических возможностей:

− для лиц с нарушением зрения: в форме электронного документа, индивидуальные консультации с привлечением тифлосурдопереводчика, индивидуальные задания и консультация;

− для лиц с нарушением слуха: в форме электронного документа, индивидуальные консультации с привлечением сурдопереводчика, индивидуальные задания и консультация;

− для лиц с нарушением опорно-двигательного аппарата: в форме электронного документа, индивидуальные задания и консультация.

В случае необходимости использования в учебном процессе частично/исключительно дистанционных образовательных технологий, организация работы ППС с обучающимися с ОВЗ и инвалидами предусматривается в электронной информационно-образовательной среде с учетом их индивидуальных психофизических особенностей.

<u> Летровичева</u> Юлия Владимировна Разработчик: ФИО

# **ЛИСТ ИЗМЕНЕНИЙ**

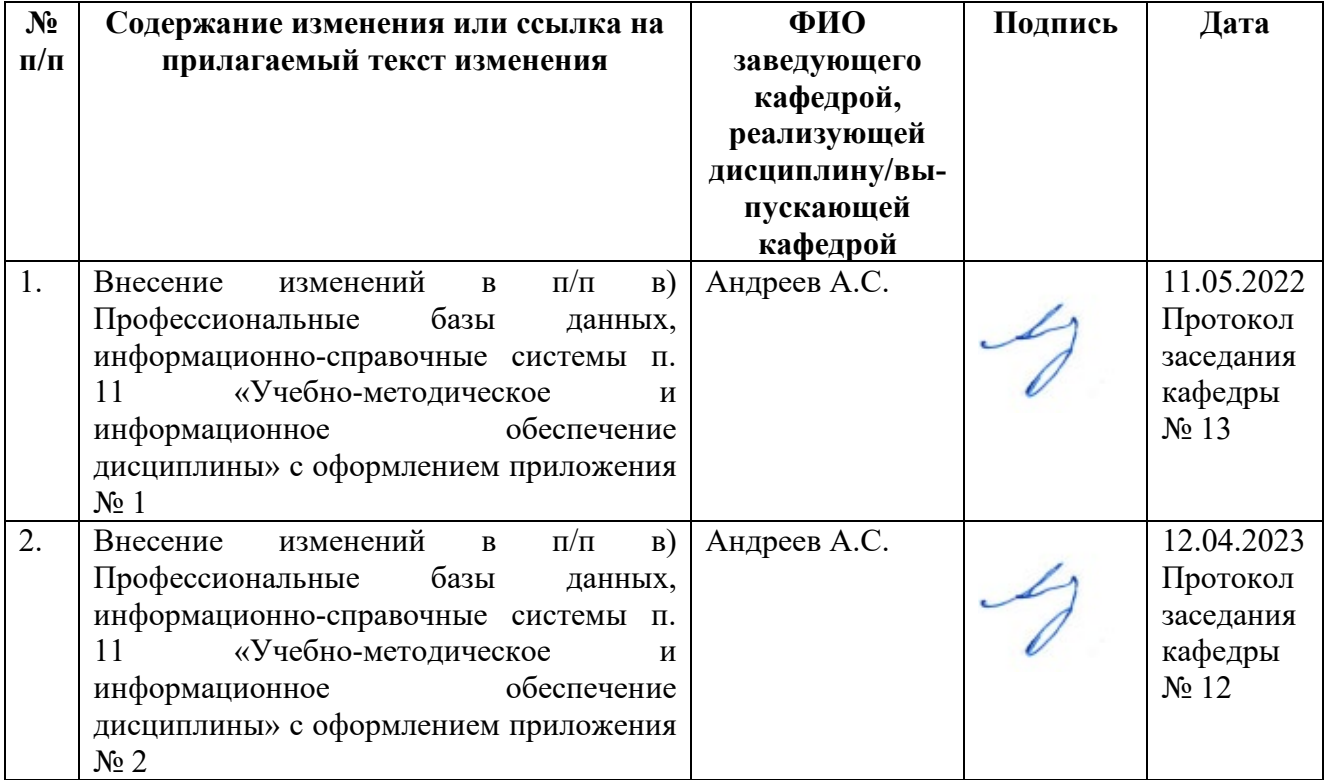

 **Приложение 1**

## **в) Профессиональные базы данных, информационно-справочные системы 1. Электронно-библиотечные системы:**

1.1. Цифровой образовательный ресурс IPRsmart : электронно-библиотечная система : сайт / ООО Компания «Ай Пи Ар Медиа». - Саратов, [2022]. – URL: [http://www.iprbookshop.ru](http://www.iprbookshop.ru/). – Режим доступа: для зарегистрир. пользователей. - Текст : электронный.

1.2. Образовательная платформа ЮРАЙТ : образовательный ресурс, электронная библиотека : сайт / ООО Электронное издательство ЮРАЙТ. – Москва, [2022]. - URL: https://urait.ru. – Режим доступа: для зарегистрир. пользователей. - Текст : электронный.

1.3. База данных «Электронная библиотека технического ВУЗа (ЭБС «Консультант студента») : электронно-библиотечная система : сайт / ООО Политехресурс. – Москва, [2022]. – URL: [https://www.studentlibrary.ru/cgi](https://www.studentlibrary.ru/cgi-bin/mb4x)-bin/mb4x. – Режим доступа: для зарегистрир. пользователей. – Текст : электронный.

1.4. Консультант врача. Электронная медицинская библиотека : база данных : сайт / ООО Высшая школа организации и управления здравоохранением-Комплексный медицинский консалтинг. – Москва,  $[2022]$ . – URL: [https://www.rosmedlib.ru](https://www.rosmedlib.ru/). – Режим доступа: для зарегистрир. пользователей. – Текст : электронный.

1.5. Большая медицинская библиотека : электронно-библиотечная система : сайт / ООО Букап. – Томск, [2022]. – URL: [https://www.books](https://www.books-up.ru/ru/library/)-up.ru/ru/library/ . – Режим доступа: для зарегистрир. пользователей. – Текст : электронный.

1.6. ЭБС Лань : электронно-библиотечная система : сайт / ООО ЭБС Лань. – Санкт-Петербург, [2022]. – URL: [https://e.lanbook.com](https://e.lanbook.com/). – Режим доступа: для зарегистрир. пользователей. – Текст : электронный.

1.7. ЭБС **Znanium.com :** электронно-библиотечная система : сайт / ООО Знаниум. - Москва,  $[2022]$ . - URL: [http://znanium.com](http://znanium.com/) . – Режим доступа : для зарегистрир. пользователей. - Текст : электронный.

1.8. Clinical Collection : научно-информационная база данных EBSCO // EBSCOhost : [портал]. – URL: http://web.b.ebscohost.[com/ehost/search/advanced](http://web.b.ebscohost.com/ehost/search/advanced?vid=1&sid=9f57a3e1-1191-414b-8763-e97828f9f7e1%40sessionmgr102)?vid=1&sid=9f57a3e1- 1191-414b-8763-e97828f9f7e1%40[sessionmgr](http://web.b.ebscohost.com/ehost/search/advanced?vid=1&sid=9f57a3e1-1191-414b-8763-e97828f9f7e1%40sessionmgr102)102 . – Режим доступа : для авториз. пользователей. – Текст : электронный.

1.9. База данных «Русский как иностранный» : электронно-образовательный ресурс для иностранных студентов : сайт / ООО Компания «Ай Пи Ар Медиа». – Саратов, [2022]. – URL: https://ros-edu.ru. – Режим доступа: для зарегистрир. пользователей. – Текст : электронный.

**2. КонсультантПлюс** [Электронный ресурс]: справочная правовая система. /ООО «Консультант Плюс» - Электрон. дан. - Москва : КонсультантПлюс, [2022].

## **3. Базы данных периодических изданий:**

3.1. База данных периодических изданий EastView : электронные журналы / ООО ИВИС. - Москва, [2022]. – URL: <https://dlib.eastview.com/browse/udb/12>. – Режим доступа : для авториз. пользователей. – Текст : электронный.

3.2. eLIBRARY.RU: научная электронная библиотека : сайт / ООО Научная Электронная Библиотека. – Москва, [2022]. – URL: [http://elibrary.ru](http://elibrary.ru/). – Режим доступа : для авториз. пользователей. – Текст : электронный

3.3. Электронная библиотека «Издательского дома «Гребенников» (Grebinnikon) : электронная библиотека / ООО ИД Гребенников. – Москва, [2022]. – URL: https://id2.action-[media.ru/Personal/Products](https://id2.action-media.ru/Personal/Products). – Режим доступа : для авториз. пользователей. – Текст : электронный.

**4. Федеральная государственная информационная система «Национальная электронная библиотека»** : электронная библиотека : сайт / ФГБУ РГБ. – Москва, [2022]. – URL: [https://нэб.рф](https://%D0%BD%D1%8D%D0%B1.%D1%80%D1%84/). – Режим доступа : для пользователей научной библиотеки. – Текст : электронный.

**5. SMART [Imagebase](https://ebsco.smartimagebase.com/?TOKEN=EBSCO-1a2ff8c55aa76d8229047223a7d6dc9c&custid=s6895741)** : научно-информационная база данных EBSCO // EBSCOhost

: [портал]. – URL: https://ebsco.smartimagebase.com/?[TOKEN=EBSCO-](https://ebsco.smartimagebase.com/?TOKEN=EBSCO-1a2ff8c55aa76d8229047223a7d6dc9c&custid=s6895741)1a2ff8c55aa76d[8229047223](https://ebsco.smartimagebase.com/?TOKEN=EBSCO-1a2ff8c55aa76d8229047223a7d6dc9c&custid=s6895741)a7d6dc9c&custid=s6895741. – Режим доступа : для авториз. пользователей. – Изображение : электронные.

**6. Федеральные информационно-образовательные порталы:**

6.1. [Единое окно доступа к образовательным ресурсам](http://window.edu.ru/): федеральный портал. -URL: <http://window.edu.ru/> . – Текст : электронный.

6.2. [Российское образование](http://www.edu.ru/index.php) : федеральный портал / учредитель ФГАУ «ФИЦТО». – URL: [http://www.edu.ru](http://www.edu.ru/). – Текст : электронный.

**7. Образовательные ресурсы УлГУ:**

7.1. Электронная библиотечная система УлГУ : модуль «Электронная библиотека» АБИС Мега-ПРО / ООО «Дата Экспресс». – URL: http://lib.ulsu.[ru/MegaPro/Web](http://lib.ulsu.ru/MegaPro/Web). – Режим доступа : для пользователей научной библиотеки. – Текст : электронный.

Согласовано:

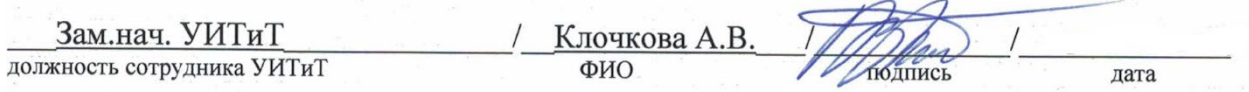

 **Приложение 2**

## **в) Профессиональные базы данных, информационно-справочные системы 1. Электронно-библиотечные системы:**

1.1. Цифровой образовательный ресурс IPRsmart : электронно-библиотечная система : сайт / ООО Компания «Ай Пи Ар Медиа». - Саратов, [2023]. – URL: [http://www.iprbookshop.ru](http://www.iprbookshop.ru/). – Режим доступа: для зарегистрир. пользователей. - Текст : электронный.

1.2. Образовательная платформа ЮРАЙТ : образовательный ресурс, электронная библиотека : сайт / ООО Электронное издательство «ЮРАЙТ». – Москва, [2023]. - URL: https://urait.ru. – Режим доступа: для зарегистрир. пользователей. - Текст : электронный.

1.3. База данных «Электронная библиотека технического ВУЗа (ЭБС «Консультант студента») : электронно-библиотечная система : сайт / ООО «Политехресурс». – Москва, [2023]. – URL: [https://www.studentlibrary.ru/cgi](https://www.studentlibrary.ru/cgi-bin/mb4x)-bin/mb4x. – Режим доступа: для зарегистрир. пользователей. – Текст : электронный.

1.4. Консультант врача. Электронная медицинская библиотека : база данных : сайт / ООО «Высшая школа организации и управления здравоохранением-Комплексный медицинский консалтинг». – Москва, [2023]. – URL: [https://www.rosmedlib.ru](https://www.rosmedlib.ru/). – Режим доступа: для зарегистрир. пользователей. – Текст : электронный.

1.5. Большая медицинская библиотека : электронно-библиотечная система : сайт / ООО «Букап». – Томск, [2023]. – URL: [https://www.books](https://www.books-up.ru/ru/library/)-up.ru/ru/library/ . – Режим доступа: для зарегистрир. пользователей. – Текст : электронный.

1.6. ЭБС Лань : электронно-библиотечная система : сайт / ООО ЭБС «Лань». – Санкт-Петербург, [2023]. – URL: [https://e.lanbook.com](https://e.lanbook.com/). – Режим доступа: для зарегистрир. пользователей. – Текст : электронный.

1.7. ЭБС **Znanium.com :** электронно-библиотечная система : сайт / ООО «Знаниум». - Москва, [2023]. - URL: [http://znanium.com](http://znanium.com/) . - Режим доступа : для зарегистрир. пользователей. - Текст : электронный.

**2. КонсультантПлюс** [Электронный ресурс]: справочная правовая система. / ООО «Консультант Плюс» - Электрон. дан. - Москва : КонсультантПлюс, [2023].

**3. Базы данных периодических изданий:**

3.1. eLIBRARY.RU: научная электронная библиотека : сайт / ООО «Научная Электронная Библиотека». – Москва, [2023]. – URL: [http://elibrary.ru](http://elibrary.ru/). – Режим доступа : для авториз. пользователей. – Текст : электронный

3.2. Электронная библиотека «Издательского дома «Гребенников» (Grebinnikon) : электронная библиотека / ООО ИД «Гребенников». – Москва, [2023]. – URL: https://id2.action-[media.ru/Personal/Products](https://id2.action-media.ru/Personal/Products). – Режим доступа : для авториз. пользователей. – Текст : электронный.

**4. Федеральная государственная информационная система «Национальная электронная библиотека»** : электронная библиотека : сайт / ФГБУ РГБ. – Москва, [2023]. – URL: [https://нэб.рф](https://%D0%BD%D1%8D%D0%B1.%D1%80%D1%84/). – Режим доступа : для пользователей научной библиотеки. – Текст : электронный.

**5. [Российское образование](http://www.edu.ru/index.php)** : федеральный портал / учредитель ФГАУ «ФИЦТО». – URL: [http://www.edu.ru](http://www.edu.ru/). – Текст : электронный.

**6. Электронная библиотечная система УлГУ** : модуль «Электронная библиотека» АБИС Мега-ПРО / ООО «Дата Экспресс». – URL: http://lib.ulsu.[ru/MegaPro/Web](http://lib.ulsu.ru/MegaPro/Web). - Режим доступа : для пользователей научной библиотеки. – Текст : электронный.